# Package 'DeMixT'

# May 17, 2024

Title Cell type-specific deconvolution of heterogeneous tumor samples with two or three components using expression data from RNAseq or microarray platforms

Version 1.21.0

Date 2022-10-04

Author Zeya Wang <zw17.rice@gmail.com>, Shaolong Cao<scao@mdanderson.org>, Wenyi Wang <wwang7@@mdanderson.org>

Maintainer Shuai Guo <shuai.guo@uth.tmc.edu>

Description DeMixT is a software package that performs deconvolution on transcriptome data from a mixture of two or three components.

#### LazyData TRUE

**Depends** R ( $>= 3.6.0$ ), parallel, Rcpp ( $>= 1.0.0$ ), SummarizedExperiment, knitr, KernSmooth, matrixcalc, rmarkdown, DSS, dendextend, psych, sva

Imports matrixStats, stats, truncdist, base64enc, ggplot2

LinkingTo Rcpp

NeedsCompilation yes

VignetteBuilder knitr

biocViews Software, StatisticalMethod, Classification, GeneExpression, Sequencing, Microarray, TissueMicroarray, Coverage

License GPL-3

RoxygenNote 7.1.2

git\_url https://git.bioconductor.org/packages/DeMixT

git\_branch devel

git\_last\_commit 7df08b0

git\_last\_commit\_date 2024-04-30

Repository Bioconductor 3.20

Date/Publication 2024-05-17

# <span id="page-1-0"></span>**Contents**

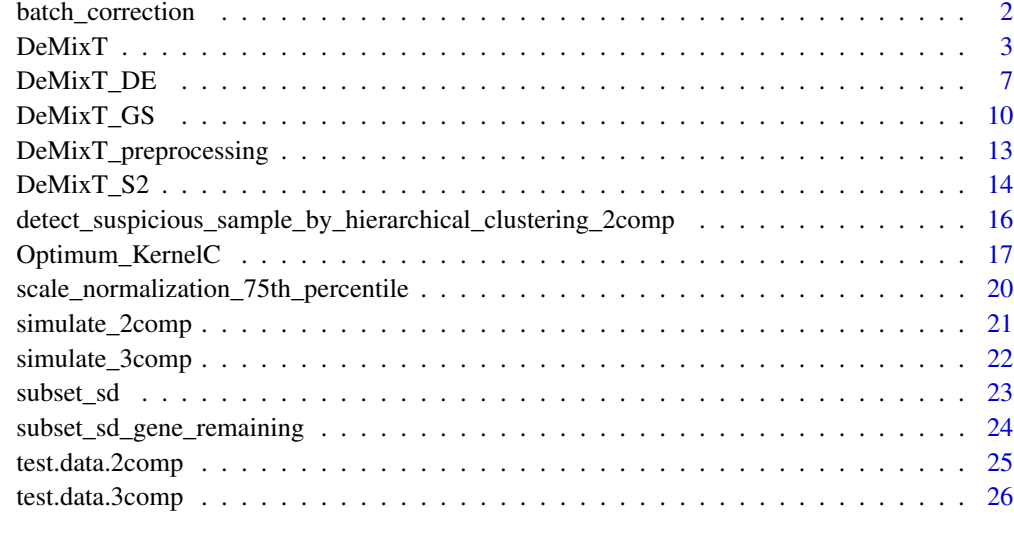

#### **Index** [28](#page-27-0) and 2012, the contract of the contract of the contract of the contract of the contract of the contract of the contract of the contract of the contract of the contract of the contract of the contract of the contr

batch\_correction *batch\_correction*

# Description

Batch effect correction for multiple batches of tumor samples using ComBat

# Usage

batch\_correction(count.matrix, batch\_labels)

# Arguments

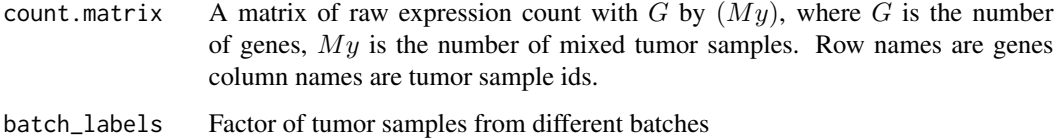

# Value

Batch effect corrected count matrix for tumor samples

<span id="page-2-0"></span>

#### Description

DeMixT is a software that performs deconvolution on transcriptome data from a mixture of two or three components.

#### Usage

```
DeMixT(
  data.Y,
  data.N1,
  data.N2 = NULL,niter = 10,
  nbin = 50,
  if.filter = TRUE,
  filter.sd = 0.5,
  ngene.selected.for.pi = NA,
  mean.diff.in.CM = 0.25,
  nspikein = min(200, ceiling(ncol(data.Y) * 0.3)),
  gene.selection.method = "GS",
  ngene.Profile.selected = NA,
  tol = 10^*(-5),
  output.more.info = FALSE,
  pi01 = NULL,pi02 = NULL,nthread = parallel::detectCores() - 1
\mathcal{L}
```
# Arguments

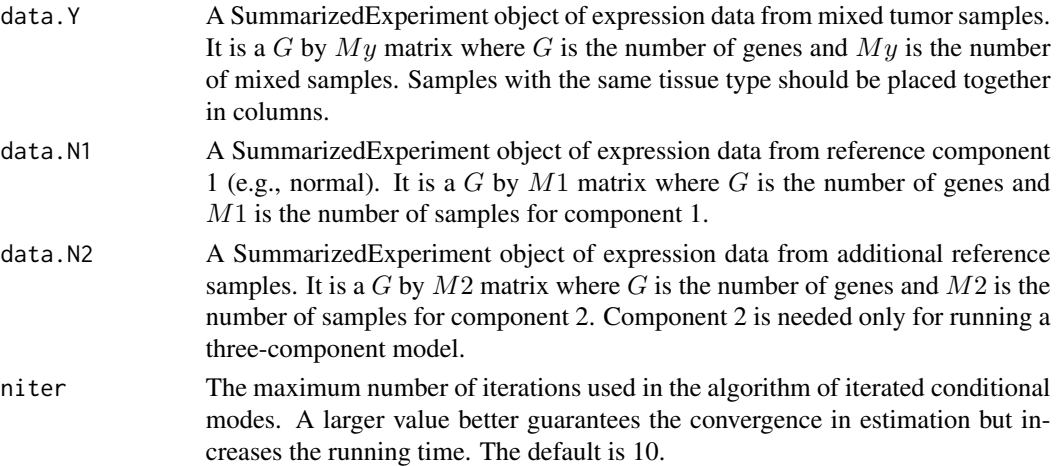

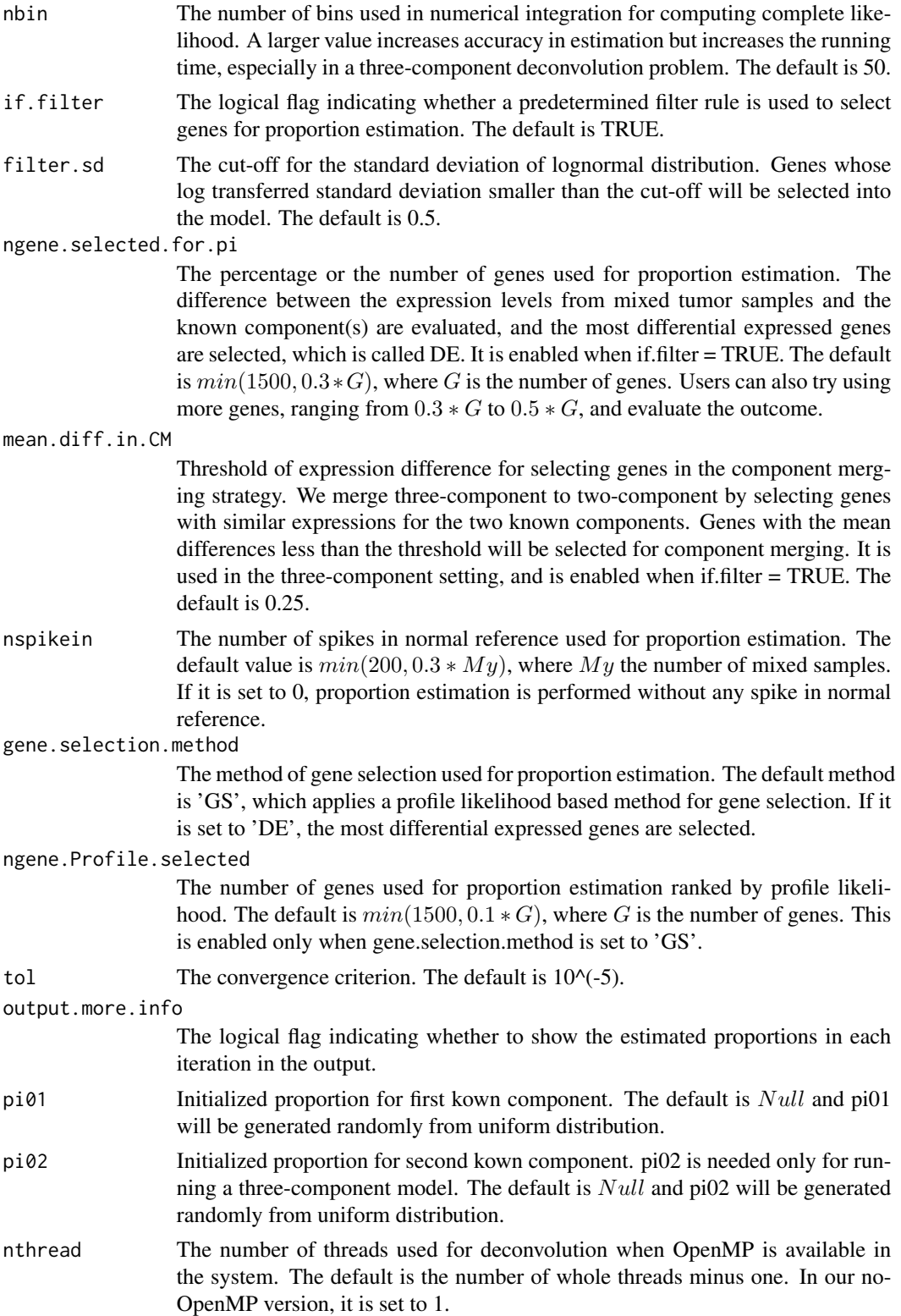

#### $D$ eMixT  $\qquad \qquad$  5

# Value

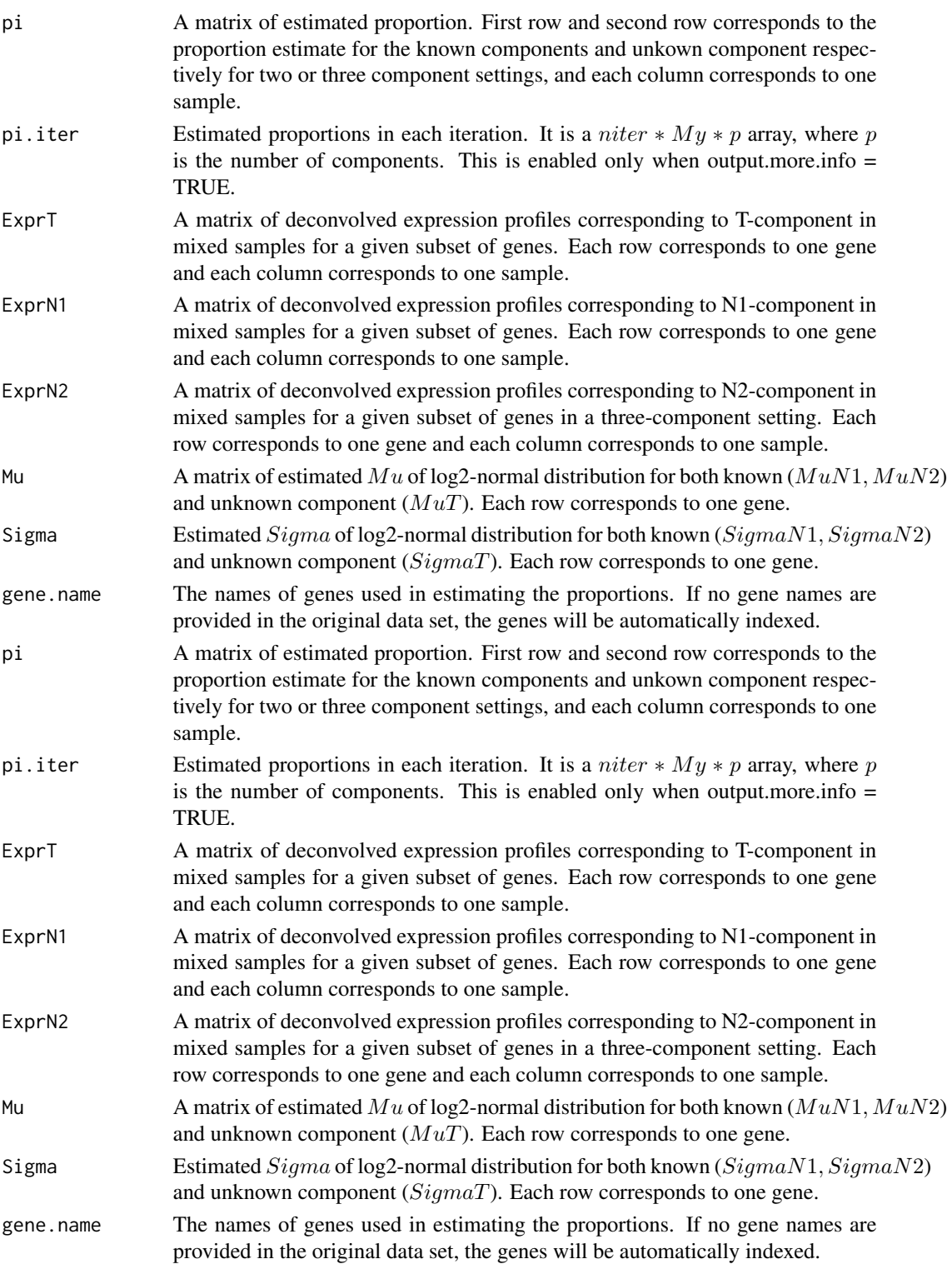

#### Author(s)

Zeya Wang, Wenyi Wang Zeya Wang, Wenyi Wang

#### References

Wang Z, Cao S, Morris J S, et al. Transcriptome Deconvolution of Heterogeneous Tumor Samples with Immune Infiltration. iScience, 2018, 9: 451-460.

Wang Z, Cao S, Morris J S, et al. Transcriptome Deconvolution of Heterogeneous Tumor Samples with Immune Infiltration. iScience, 2018, 9: 451-460.

#### See Also

http://bioinformatics.mdanderson.org/main/DeMixT

http://bioinformatics.mdanderson.org/main/DeMixT

#### Examples

```
# Example 1: simulated two-component data by using GS(gene selection method)
 data(test.data.2comp)
# res <- DeMixT(data.Y = test.data.2comp$data.Y,
# data.N1 = test.data.2comp$data.N1,
# data.N2 = NULL, nspikein = 50,
# gene.selection.method = 'GS',
# niter = 10, nbin = 50, if.filter = TRUE,
# ngene.selected.for.pi = 150,
# mean.diff.in.CM = 0.25, tol = 10^(-5))
# res$pi
# head(res$ExprT, 3)
# head(res$ExprN1, 3)
# head(res$Mu, 3)
# head(res$Sigma, 3)
#
# Example 2: simulated two-component data by using DE(gene selection method)
# data(test.data.2comp)
# res <- DeMixT(data.Y = test.data.2comp$data.Y,
# data.N1 = test.data.2comp$data.N1,
# data.N2 = NULL, nspikein = 50, g
# ene.selection.method = 'DE',
# niter = 10, nbin = 50, if.filter = TRUE,
# ngene.selected.for.pi = 150,
# mean.diff.in.CM = 0.25, tol = 10^(-5))
#
# Example 3: three-component mixed cell line data applying
# component merging strategy
# data(test.data.3comp)
# res <- DeMixT(data.Y = test.data.3comp$data.Y,
# data.N1 = test.data.3comp$data.N1,
# data.N2 = test.data.3comp$data.N2,
# if.filter = TRUE)
```
#### <span id="page-6-0"></span>DeMixT\_DE 7

```
#
# Example: convert a matrix into the SummarizedExperiment format
# library(SummarizedExperiment)
# example <- matrix(c(1, 2, 3, 4, 5, 6), nrow = 2, ncol = 3, byrow = TRUE)
# example.se <- SummarizedExperiment(assays = list(counts = example))
# Example 1: simulated two-component data by using GS(gene selection method)
 data(test.data.2comp)
# res <- DeMixT(data.Y = test.data.2comp$data.Y,
# data.N1 = test.data.2comp$data.N1,
# data.N2 = NULL, nspikein = 50,
# gene.selection.method = 'GS',
# niter = 10, nbin = 50, if.filter = TRUE,
# ngene.selected.for.pi = 150,
# mean.diff.in.CM = 0.25, tol = 10^(-5))
# res$pi
# head(res$ExprT, 3)
# head(res$ExprN1, 3)
# head(res$Mu, 3)
# head(res$Sigma, 3)
#
# Example 2: simulated two-component data by using DE(gene selection method)
# data(test.data.2comp)
# res <- DeMixT(data.Y = test.data.2comp$data.Y,
# data.N1 = test.data.2comp$data.N1,
# data.N2 = NULL, nspikein = 50, g
# ene.selection.method = 'DE',
# niter = 10, nbin = 50, if.filter = TRUE,
# ngene.selected.for.pi = 150,
# mean.diff.in.CM = 0.25, tol = 10^(-5))
#
# Example 3: three-component mixed cell line data applying
# component merging strategy
# data(test.data.3comp)
# res <- DeMixT(data.Y = test.data.3comp$data.Y,
# data.N1 = test.data.3comp$data.N1,
# data.N2 = test.data.3comp$data.N2,
# if.filter = TRUE)
#
# Example: convert a matrix into the SummarizedExperiment format
# library(SummarizedExperiment)
# example <- matrix(c(1, 2, 3, 4, 5, 6), nrow = 2, ncol = 3, byrow = TRUE)
# example.se <- SummarizedExperiment(assays = list(counts = example))
```
DeMixT\_DE *Estimates the proportions of mixed samples for each mixing component*

# Description

This function is designed to estimate the deconvolved expressions of individual mixed tumor samples for unknown component for each gene.

#### Usage

```
DeMixT_DE(
 data.Y,
 data.N1,
 data.N2 = NULL,niter = 10,
 nbin = 50,
  if.filter = TRUE,
  filter.sd = 0.5,
  ngene.selected.for.pi = NA,
 nspikein = min(200, ceiling(ncol(data.Y) * 0.3)),
 mean.diff.in.CM = 0.25,
  tol = 10^*(-5),
 pi01 = NULL,pi02 = NULL,nthread = parallel::detectCores() - 1
\mathcal{L}
```
### Arguments

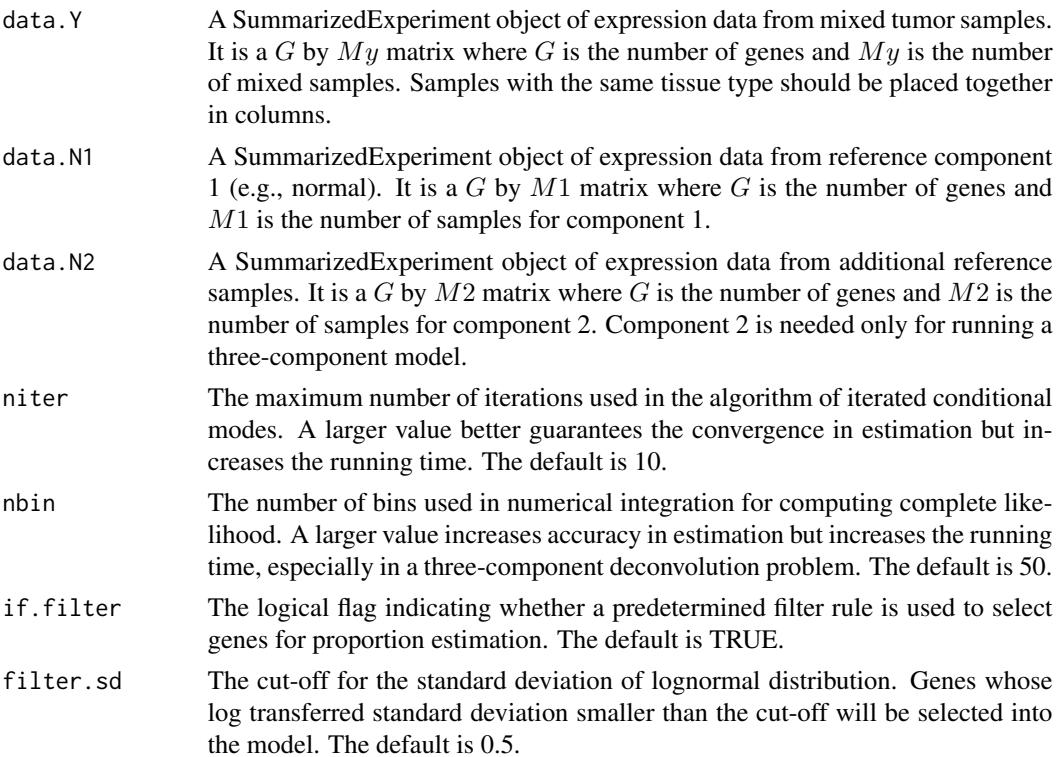

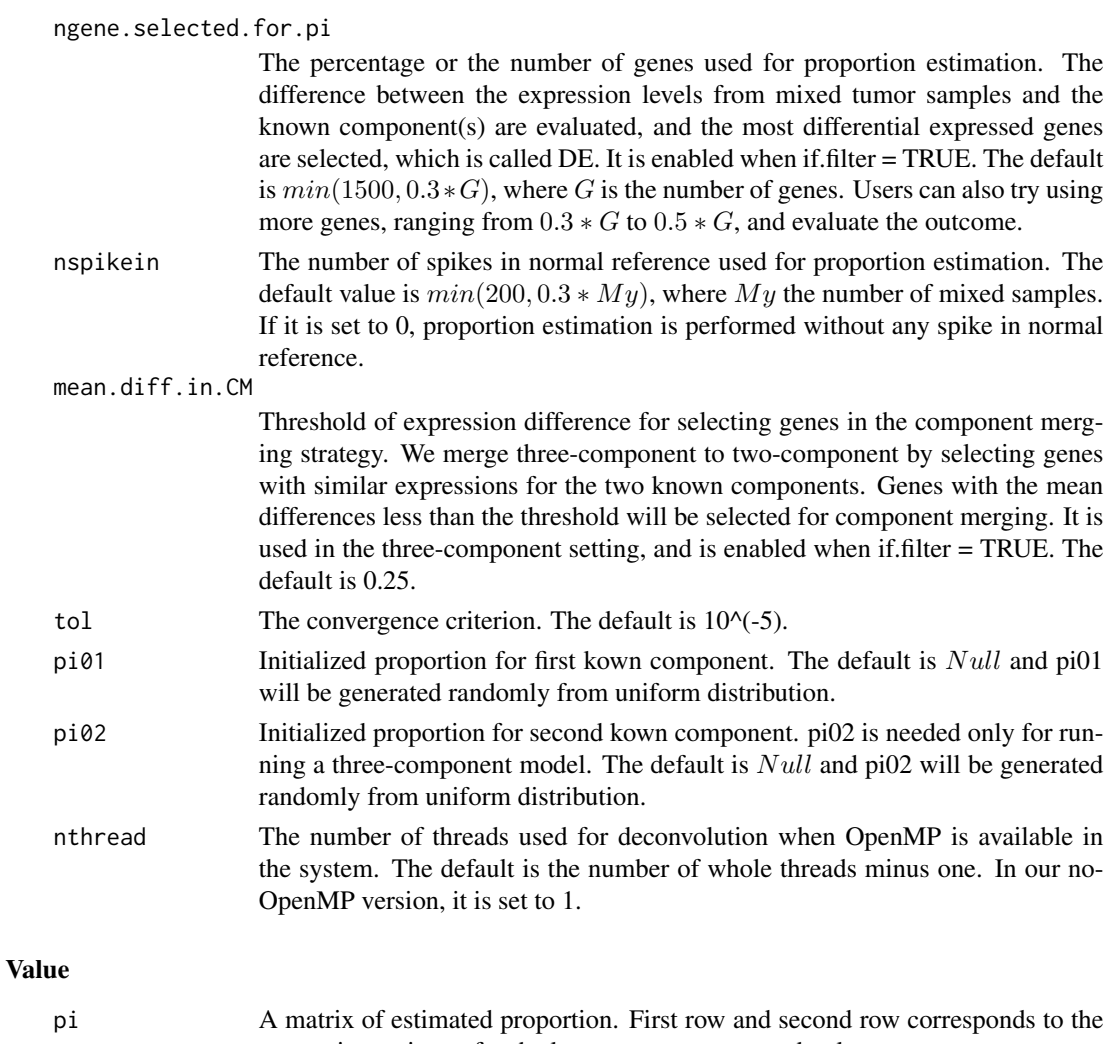

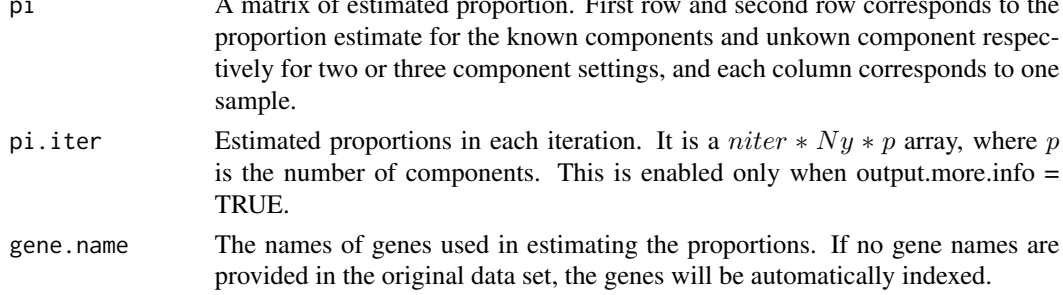

# Author(s)

Zeya Wang, Wenyi Wang

# References

Wang Z, Cao S, Morris J S, et al. Transcriptome Deconvolution of Heterogeneous Tumor Samples with Immune Infiltration. iScience, 2018, 9: 451-460.

#### See Also

http://bioinformatics.mdanderson.org/main/DeMixT

#### Examples

```
# Example 1: estimate proportions for simulated two-component data
# with spike-in normal reference
 data(test.data.2comp)
# res.DE = DeMixT_DE(data.Y = test.data.2comp$data.Y,
# data.N1 = test.data.2comp$data.N1,
# niter = 10, nbin = 50, nspikein = 50,
# if.filter = TRUE,
# mean.diff.in.CM = 0.25, ngene.selected.for.pi = 150,
\text{tol} = 10^(-5))
#
# Example 2: estimate proportions for simulated two-component data
# without spike-in normal reference
# data(test.data.2comp)
# res.DE = DeMixT_DE(data.Y = test.data.2comp$data.Y,
# data.N1 = test.data.2comp$data.N1,
# niter = 10, nbin = 50, nspikein = 0,
# if.filter = TRUE,
# mean.diff.in.CM = 0.25, ngene.selected.for.pi = 150,
\text{tol} = 10^{\circ}(-5))
#
# Example 3: estimate proportions for simulated three-component
# mixed cell line data
# data(test.data.3comp)
# res.DE <- DeMixT_DE(data.Y = test.data.3comp$data.Y,
# data.N1 = test.data.3comp$data.N1,
# data.N2 = test.data.3comp$data.N2,
# if.filter = TRUE)
```
DeMixT\_GS *Estimates the proportions of mixed samples for each mixing component using profile likelihood gene selection*

#### **Description**

This function is designed to estimate the proportions of all mixed samples for each mixing component with a new proposed profile likelihood based gene selection, which can select most identifiable genes as reference gene sets to achieve better model fitting quality. We first calculated the Hessian matrix of the parameter spaces and then derive the confidence interval of the profile likelihood of each gene. We then utilized the length of confidence interval as a metric to rank the identifiability of genes. As a result, the proposed gene selection approach can improve the tumor-specific transcripts proportion estimation.

<span id="page-9-0"></span>

# DeMixT\_GS 11

# Usage

```
DeMixT_GS(
 data.Y,
 data.N1,
 data.N2 = NULL,niter = 10,
 nbin = 50,
 if.filter = TRUE,
  filter.sd = 0.5,
 ngene.Profile.selected = NA,
  ngene.selected.for.pi = NA,
 mean.diff.in.CM = 0.25,
 nspikein = min(200, ceiling(ncol(data.Y) * 0.3)),
  tol = 10^*(-5),
 pi01 = NULL,
 pi02 = NULL,nthread = parallel::detectCores() - 1
\mathcal{L}
```
# Arguments

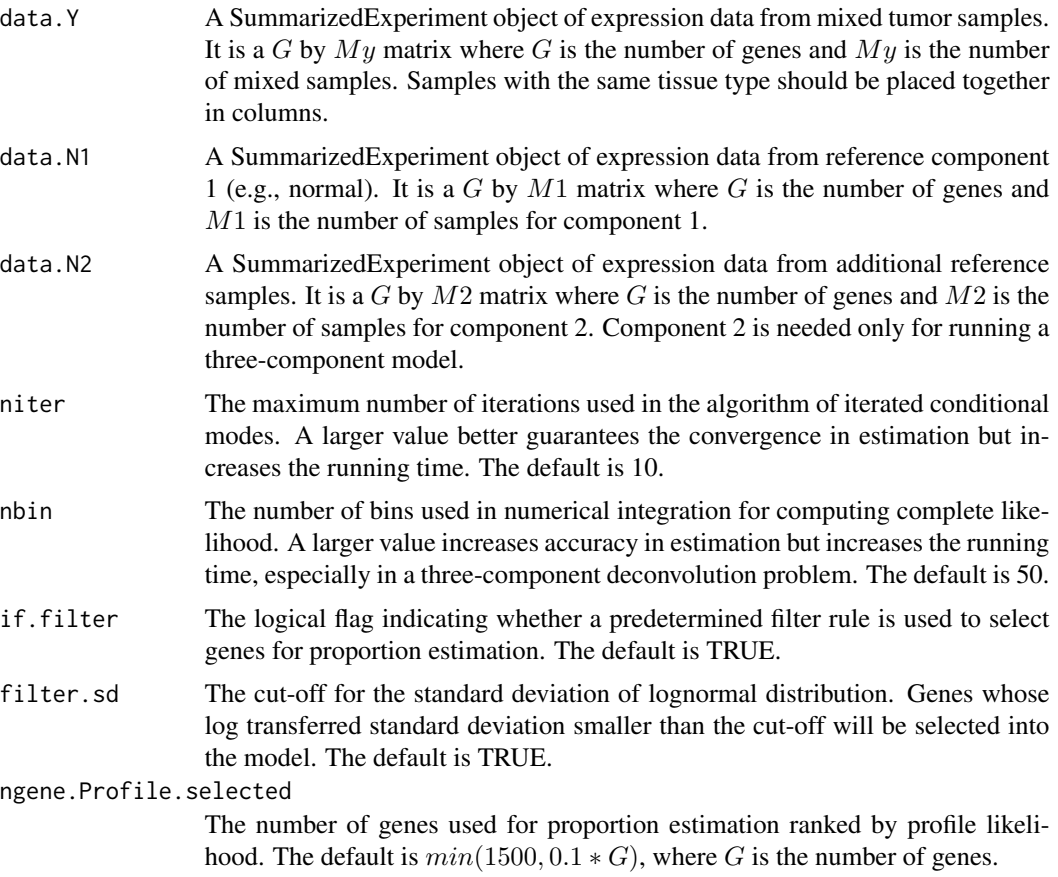

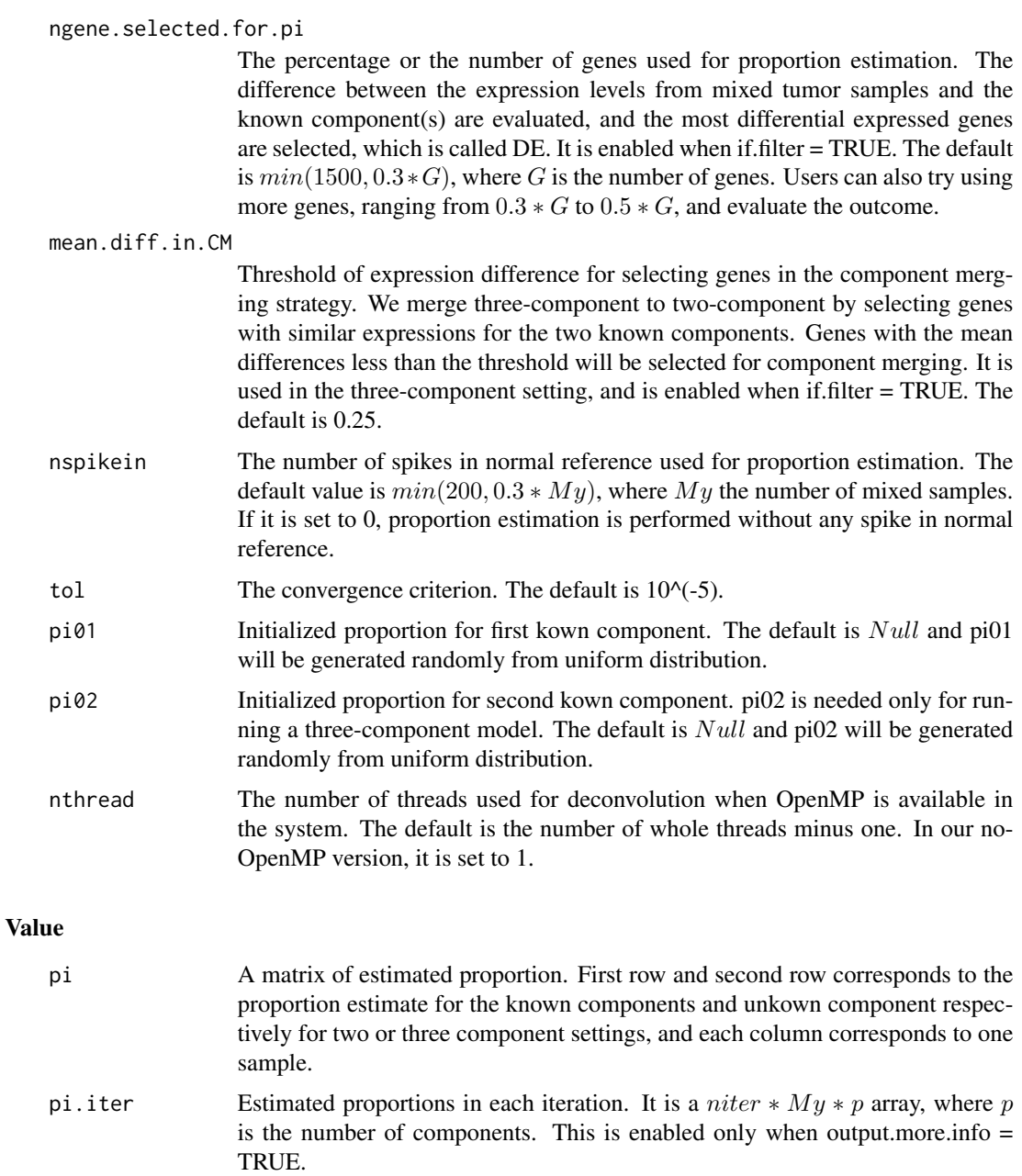

gene.name The names of genes used in estimating the proportions. If no gene names are provided in the original data set, the genes will be automatically indexed.

#### Note

A Hessian matrix file will be created in the working directory and the corresponding Hessian matrix with an encoded name from the mixed tumor sample data will be saved under this file. If a user reruns this function with the same dataset, this Hessian matrix will be loaded to in place of running the profile likelihood method and reduce running time.

#### <span id="page-12-0"></span>Author(s)

Shaolong Cao, Zeya Wang, Wenyi Wang

#### References

Gene Selection and Identifiability Analysis of RNA Deconvolution Models using Profile Likelihood. Manuscript in preparation.

#### See Also

http://bioinformatics.mdanderson.org/main/DeMixT

#### Examples

```
# Example 1: estimate proportions for simulated two-component data
# with spike-in normal reference
 data(test.data.2comp)
# res.GS = DeMixT_GS(data.Y = test.data.2comp$data.Y,
# data.N1 = test.data.2comp$data.N1,
# niter = 10, nbin = 50, nspikein = 50,
# if.filter = TRUE, ngene.Profile.selected = 150,
# mean.diff.in.CM = 0.25, ngene.selected.for.pi = 150,
\text{tol} = 10^(-5))
#
# Example 2: estimate proportions for simulated two-component data
# without spike-in normal reference
# data(test.dtat.2comp)
# res.GS = DeMixT_GS(data.Y = test.data.2comp$data.Y,
# data.N1 = test.data.2comp$data.N1,
# niter = 10, nbin = 50, nspikein = 0,
# if.filter = TRUE, ngene.Profile.selected = 150,
# mean.diff.in.CM = 0.25, ngene.selected.for.pi = 150,
\text{tol} = 10^(-5))
```
DeMixT\_preprocessing *DeMixT\_preprocessing*

#### Description

DeMixT preprocessing in one go

# Usage

```
DeMixT_preprocessing(
 count.matrix,
 normal.id,
 tumor.id,
  cutoff\_normal\_range = c(0.1, 1),cutoff\_tumor\_range = c(0, 2.5),
 cutoff\_step = 0.2)
```
# Arguments

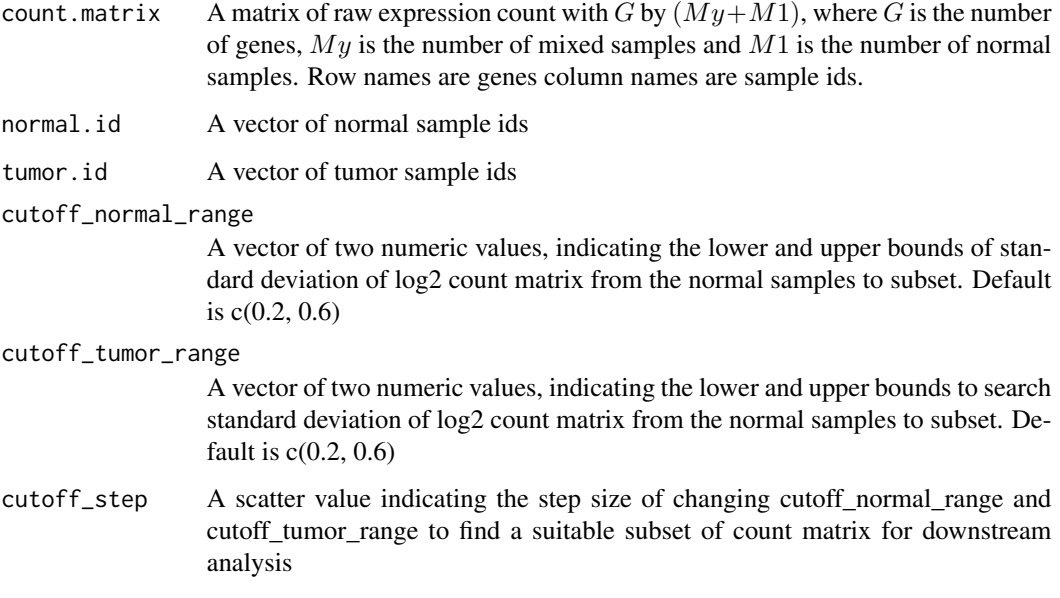

### Value

processed count matrix

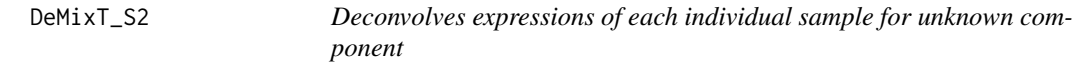

# Description

This function is designed to estimate the deconvolved expressions of individual mixed tumor samples for unknown component for each gene.

<span id="page-13-0"></span>

# DeMixT\_S2 15

# Usage

```
DeMixT_S2(
 data.Y,
 data.N1,
 data.N2 = NULL,givenpi,
 nbin = 50,
 nthread = parallel::detectCores() - 1
\mathcal{L}
```
### Arguments

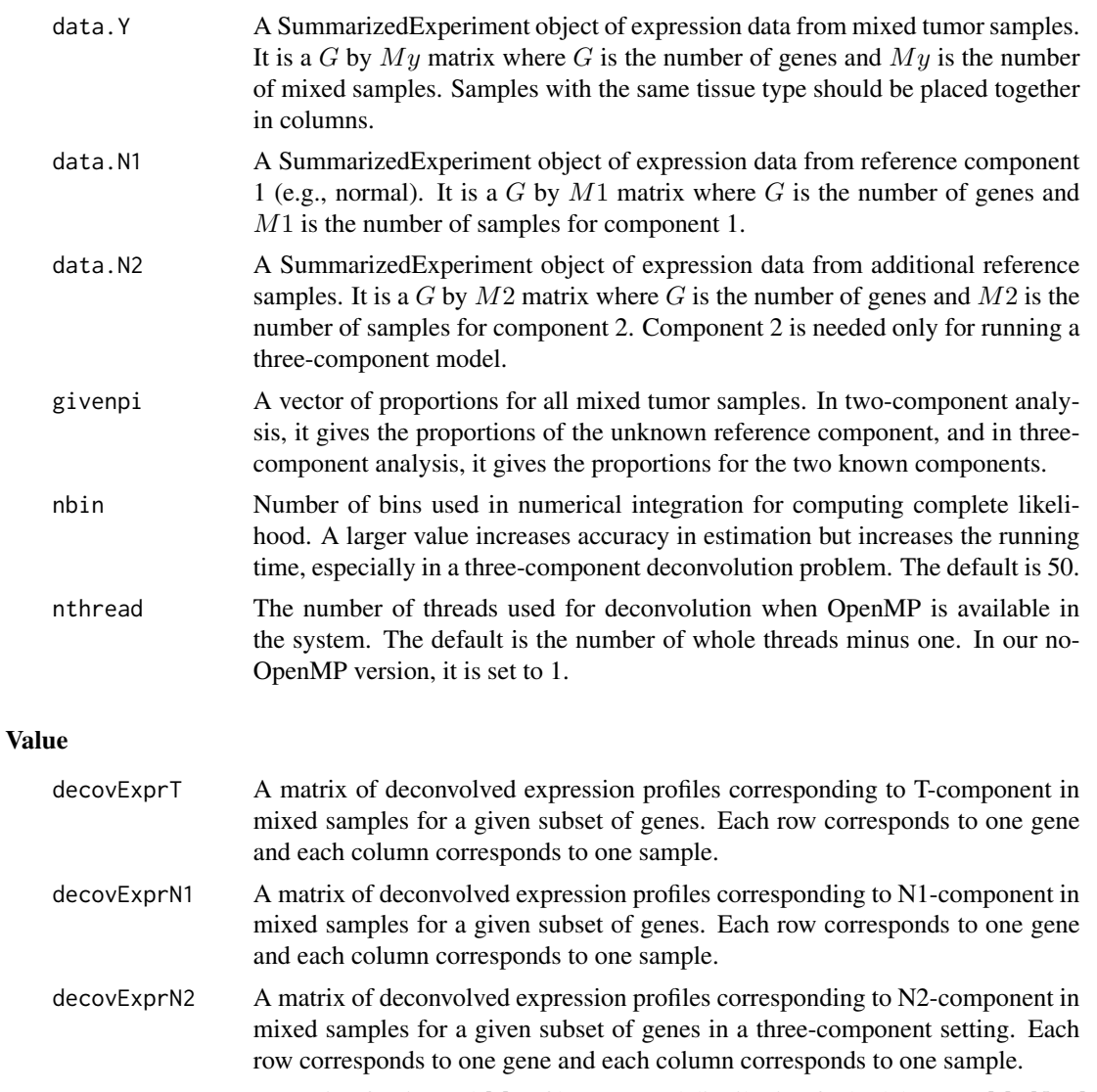

decovMu A matrix of estimated  $Mu$  of log2-normal distribution for both known  $(MuN1, MuN2)$ and unknown component  $(MuT)$ . Each row corresponds to one gene.

<span id="page-15-0"></span>16 detect\_suspicious\_sample\_by\_hierarchical\_clustering\_2comp

decovSigma Estimated  $Sigma$  of log2-normal distribution for both known  $(Sigma N1, Sigma N2)$ and unknown component  $(SigmaT)$ . Each row corresponds to one gene.

#### Author(s)

Zeya Wang, Wenyi Wang

#### References

Wang Z, Cao S, Morris J S, et al. Transcriptome Deconvolution of Heterogeneous Tumor Samples with Immune Infiltration. iScience, 2018, 9: 451-460.

#### See Also

http://bioinformatics.mdanderson.org/main/DeMixT

#### Examples

```
# Example 1: two-component deconvolution given proportions
 data(test.data.2comp)
 givenpi <- c(t(as.matrix(test.data.2comp$pi[-2,])))
 res.S2 <- DeMixT_S2(data.Y = test.data.2comp$data.Y,
                   data.N1 = test.data.2comp$data.N1,
                   data.N2 = NULL,
                   givenpi = givenpi,
                   nbin = 50#
# Example 2: three-component deconvolution given proportions
# data(test.data.3comp)
# givenpi = c(t(test.data.3comp$pi[-3,]))
# res <- DeMixT_S2(data.Y = test.data.3comp$data.Y,
# data.N1 = test.data.3comp$data.N1,
# data.N2 = test.data.3comp$data.N2,
# givenpi = givenpi,
# nbin = 50)
```
detect\_suspicious\_sample\_by\_hierarchical\_clustering\_2comp *detect\_suspicious\_sample\_by\_hierarchical\_clustering\_2comp*

#### **Description**

Detect suspicious samples by a hierarchical clustering

This function is designed to evaluate the separation of tumor samples and normal samples in a PCA space. If some normal samples appear in the tumor-sample dominated cluster, these normal samples are likely to be tumor samples and they are supposed to be filtered out before downstream analysis.

#### <span id="page-16-0"></span>Optimum\_KernelC 17

But for those tumor samples appearing in the normal-sample dominated cluster, we do not remove them since they may be the ones with low tumor purity.

Plot the standard deviation of log2 raw expression

Plot the distribution of tumor and normal samples in a 2D PCA space based on their expressions

#### Usage

```
detect_suspicious_sample_by_hierarchical_clustering_2comp(
  count.matrix,
  normal.id,
  tumor.id
)
plot_sd(count.matrix, normal.id, tumor.id)
plot_dim(
  count.matrix,
  labels,
  legend.position = "bottomleft",
  legend.cex = 1.2)
```
### Arguments

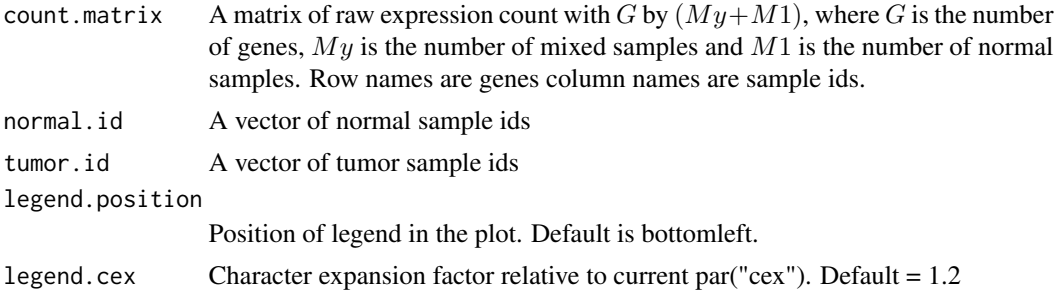

#### Value

list object

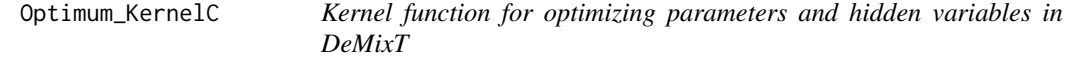

#### Description

This function is invoked by DeMixT\_GS or DeMixT\_DE and DeMixT\_S2 to finish parameter estimation by iterated conditional mode algorithm and reconstitute gene expression profile of all components.

# Usage

```
Optimum_KernelC(
  inputdata,
  groupid,
  nspikein,
  setting.pi,
  givenpi,
  givenpiT,
  niter,
  ninteg,
  tol,
  sg0 = 0.5^2,mu0 = 0,
  pi01 = NULL,pi02 = NULL,nthread = 1
\mathcal{L}
```
# Arguments

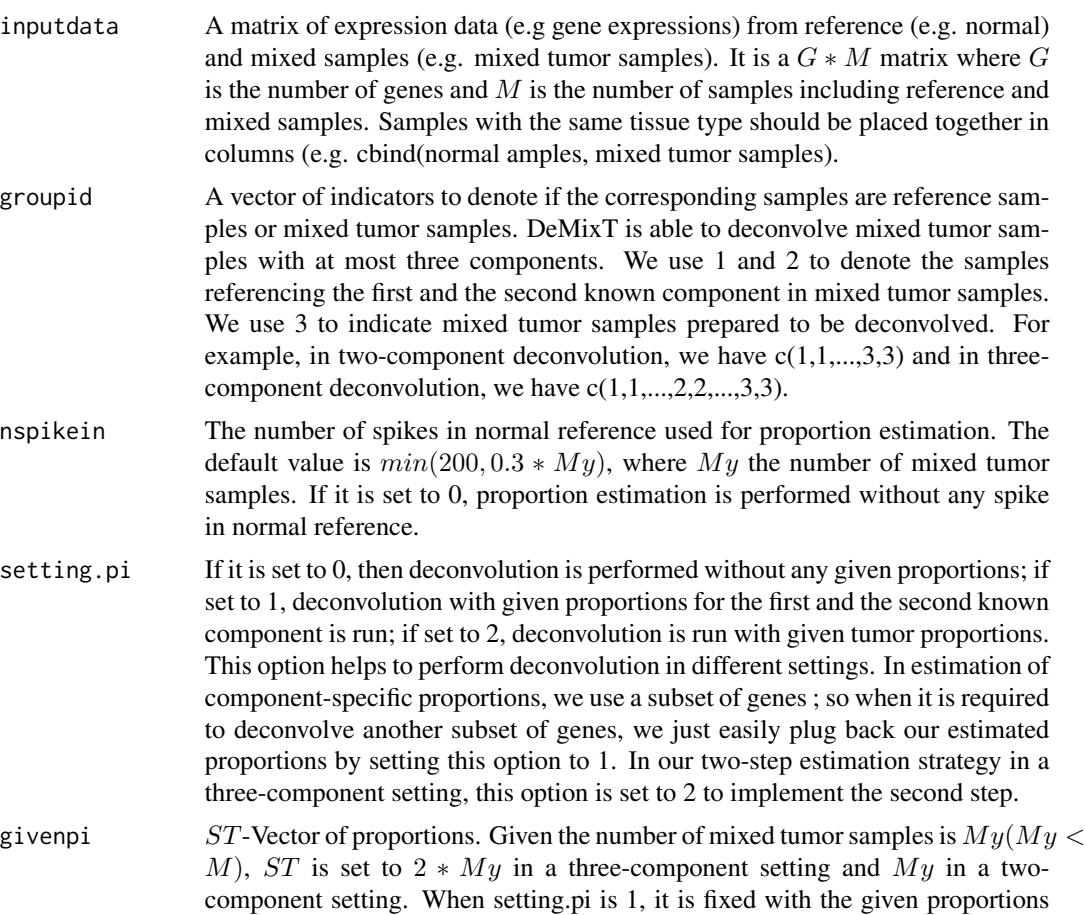

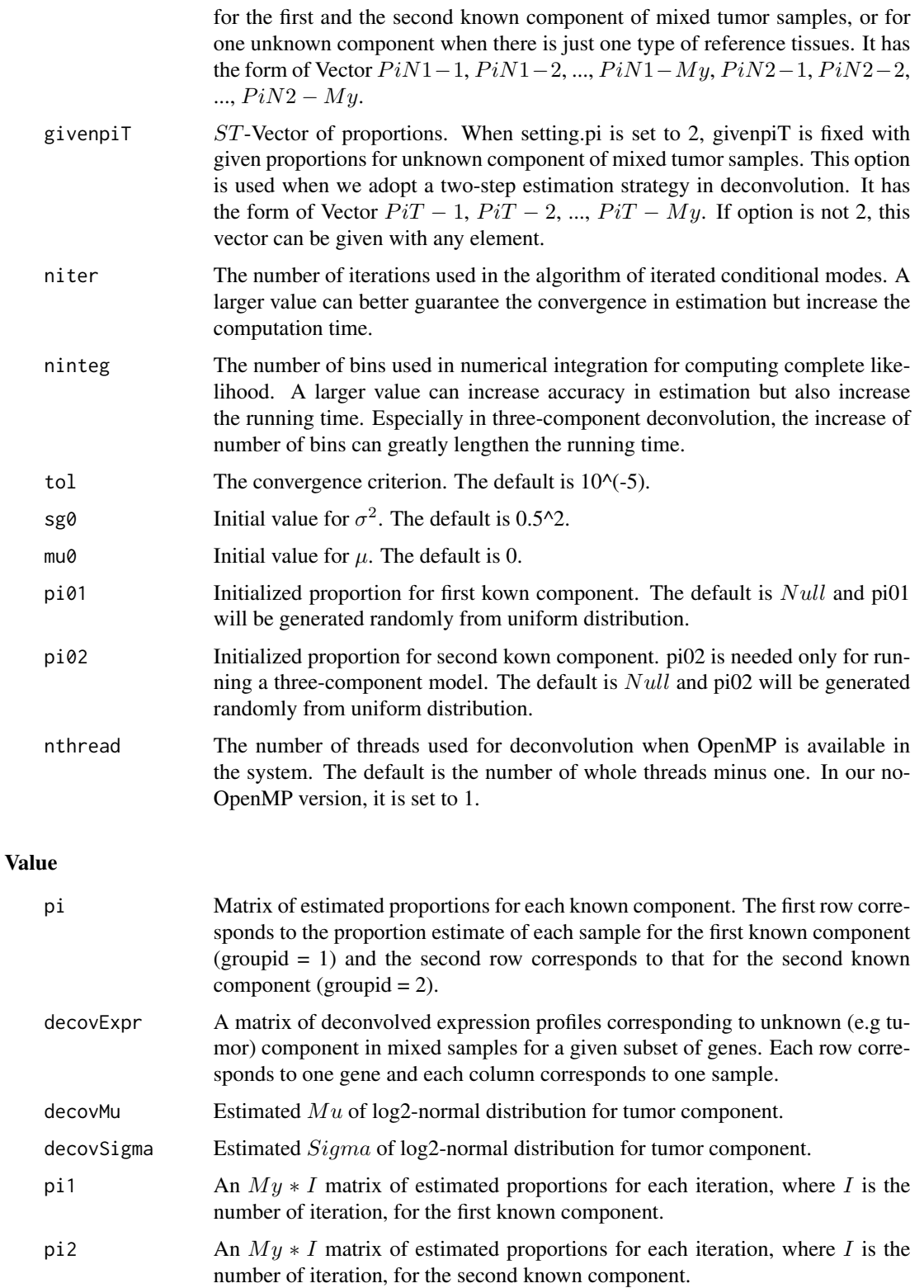

#### <span id="page-19-0"></span>Author(s)

Zeya Wang, Wenyi Wang

#### References

Wang Z, Cao S, Morris J S, et al. Transcriptome Deconvolution of Heterogeneous Tumor Samples with Immune Infiltration. iScience, 2018, 9: 451-460.

#### See Also

http://bioinformatics.mdanderson.org/main/DeMixT

#### Examples

```
# Example 1: simulated two-component data
 data(test.data.2comp)
# data.N1 <- SummarizedExperiment::assays(test.data.2comp$data.N1)[[1]]
# data.Y <- SummarizedExperiment::assays(test.data.2comp$data.Y)[[1]]
# inputdata <- cbind(data.N1, data.Y)
# groupid <- c(rep(1, ncol(data.N1)), rep(3, ncol(data.Y)))
# nspikein <- 0
# Optimum_KernelC(inputdata, groupid,
# nspikein = nspikein, setting.pi = 0,
# givenpi = rep(0, 2 * ncol(data.y)),# niter = 10, ninteg = 30, tol = 10^(-4))
```
scale\_normalization\_75th\_percentile *scale\_normalization\_75th\_percentile*

#### Description

Quantile normalization for the raw count matrix of tumor and normal reference using the 0.75 quantile scale normalization

#### Usage

```
scale_normalization_75th_percentile(count.matrix)
```
#### Arguments

```
count.matrix A matrix of raw expression count with G by (My+M1), where G is the number
                 of genes, My is the number of mixed samples and M1 is the number of normal
                 samples. Row names are genes column names are sample ids.
```
#### Value

the scale normalized count matrix

<span id="page-20-0"></span>

# Description

Function to simulate two-component test data for DeMixT.

# Usage

simulate\_2comp( $G = 500$ , My = 100, M1 = 100, output.more.info = FALSE)

# Arguments

![](_page_20_Picture_280.jpeg)

#### Value

![](_page_20_Picture_281.jpeg)

# Examples

```
test.data = simulate_2comp(G = 500, My = 100, M1 = 100)
test.data$pi
test.data$Mu
test.data$Sigma
```
simulate\_3comp *Function to simulate three-component mixed cell line test data*

#### Description

Function to simulate three-component mixed cell line test data used in DeMixT function.

#### Usage

```
simulate_3comp(
  G1 = 675,G2 = 25,
  My = 20,M1 = 100,
  M2 = 100,
  output.more.info = FALSE
\mathcal{L}
```
#### Arguments

![](_page_21_Picture_196.jpeg)

#### Value

![](_page_21_Picture_197.jpeg)

<span id="page-21-0"></span>

<span id="page-22-0"></span>![](_page_22_Picture_300.jpeg)

### Examples

```
test.data = simulate_3comp(G1 = 675, G2 = 25, My = 20, M1 = 100, M2 = 100)
test.data$pi
test.data$Mu
test.data$Sigma
```
subset\_sd *subset\_sd*

#### Description

Subset a count matrix given the the ranges of the standard deviations of the log2 expressions from the tumor and normal samples

#### Usage

```
subset_sd(
  count.matrix,
  normal.id,
  tumor.id,
  cutoff\_normal = c(0.1, 0.6),
  cutoff\_tumor = c(0.2, 0.8)\mathcal{E}
```
#### <span id="page-23-0"></span>Arguments

![](_page_23_Picture_205.jpeg)

#### Value

A subset of the count matrix

subset\_sd\_gene\_remaining

*subset\_sd\_gene\_remaining*

# Description

Find the cutoffs to filter out genes with large standard deviations of log2 expressions in both normal and tumor samples

#### Usage

```
subset_sd_gene_remaining(
 count.matrix,
 normal.id,
 tumor.id,
  cutoff\_normal\_range = c(0.2, 0.6),
 cutoff\_tumor\_range = c(0.2, 0.8),cutoff\_step = 0.2\mathcal{E}
```
#### Arguments

![](_page_23_Picture_206.jpeg)

<span id="page-24-0"></span>![](_page_24_Picture_222.jpeg)

test.data.2comp *Simulated two-component test data*

# Description

A list of simulated two-component test data used in DeMixT function. Expression data with 500 genes and 100 samples are simulated.

# Usage

test.data.2comp

# Format

An object of class list of length 5.

#### Value

A list with 5 elements (2 more elements when output.more.info = TRUE), which are

![](_page_24_Picture_223.jpeg)

<span id="page-25-0"></span>![](_page_25_Picture_313.jpeg)

test.data.3comp *Simulated three-component mixed cell line test data*

#### Description

A list of simulated three-component mixed cell line test data used in DeMixT function. Expression data with 700 genes and 20 samples are simulated, where 675 genes'  $MuN1$  is close to  $MuN2$ .

### Usage

test.data.3comp

#### Format

An object of class list of length 6.

#### Value

A list with 6 elements (3 more elements when output.more.info = TRUE), which are

![](_page_25_Picture_314.jpeg)

![](_page_26_Picture_126.jpeg)

when output.more.info = TRUE.

# <span id="page-27-0"></span>Index

```
∗ DeMixT_DE
    DeMixT_DE, 7
∗ DeMixT_GS
    DeMixT_GS, 10
∗ DeMixT_S2
    DeMixT_S2, 14
∗ DeMixT
    DeMixT, 3
∗ Optimum_KernelC
    Optimum_KernelC, 17
∗ datasets
    test.data.2comp, 25
    test.data.3comp, 26
∗ simulate_3comp
    simulate_3comp, 22
batch_correction, 2
DeMixT, 3
DeMixT_DE, 7
DeMixT_GS, 10
DeMixT_preprocessing, 13
DeMixT_S2, 14
detect_suspicious_sample_by_hierarchical_clustering_2comp,
        16
Optimum_KernelC, 17
plot_dim
        (detect_suspicious_sample_by_hierarchical_clustering_2comp),
        16
plot_sd
        (detect_suspicious_sample_by_hierarchical_clustering_2comp),
        16
scale_normalization_75th_percentile,
        20
simulate_2comp, 21
simulate_3comp, 22
subset_sd, 23
subset_sd_gene_remaining, 24
                                               test.data.2comp, 25
                                               test.data.3comp, 26
```